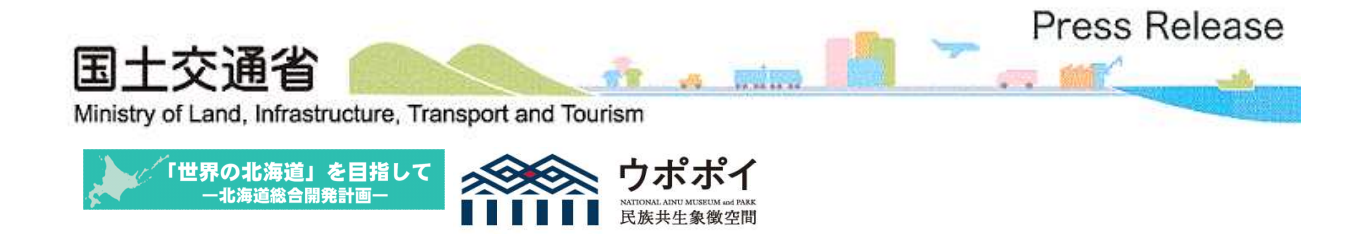

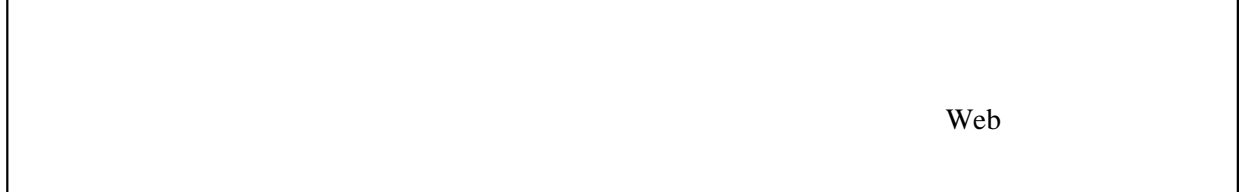

Web Cisco Webex Meetings

(2)

(1)

Excel

hkd-ky-kensetsugyo-81g@gxb.mlit.go.jp FAX

https://www.hkd.mlit.go.jp/ky/jg/kensan/ud49g700000e3sq.html

011-709-2311

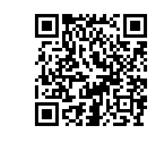

5898 5886

https://www.hkd.mlit.go.jp/

 $\text{Excel}$ 

 $(2)$ 

hkd-ky-kensetsugyo-81g@gxb.mlit.go.jp

Web Cisco Webex Meetings

Webex

Web Cisco Webex Meetings

Microsoft Edge Chromium Google Chrome

## hkd-ky-kensetsugyo-81g@gxb.mlit.go.jp FAX e-mail

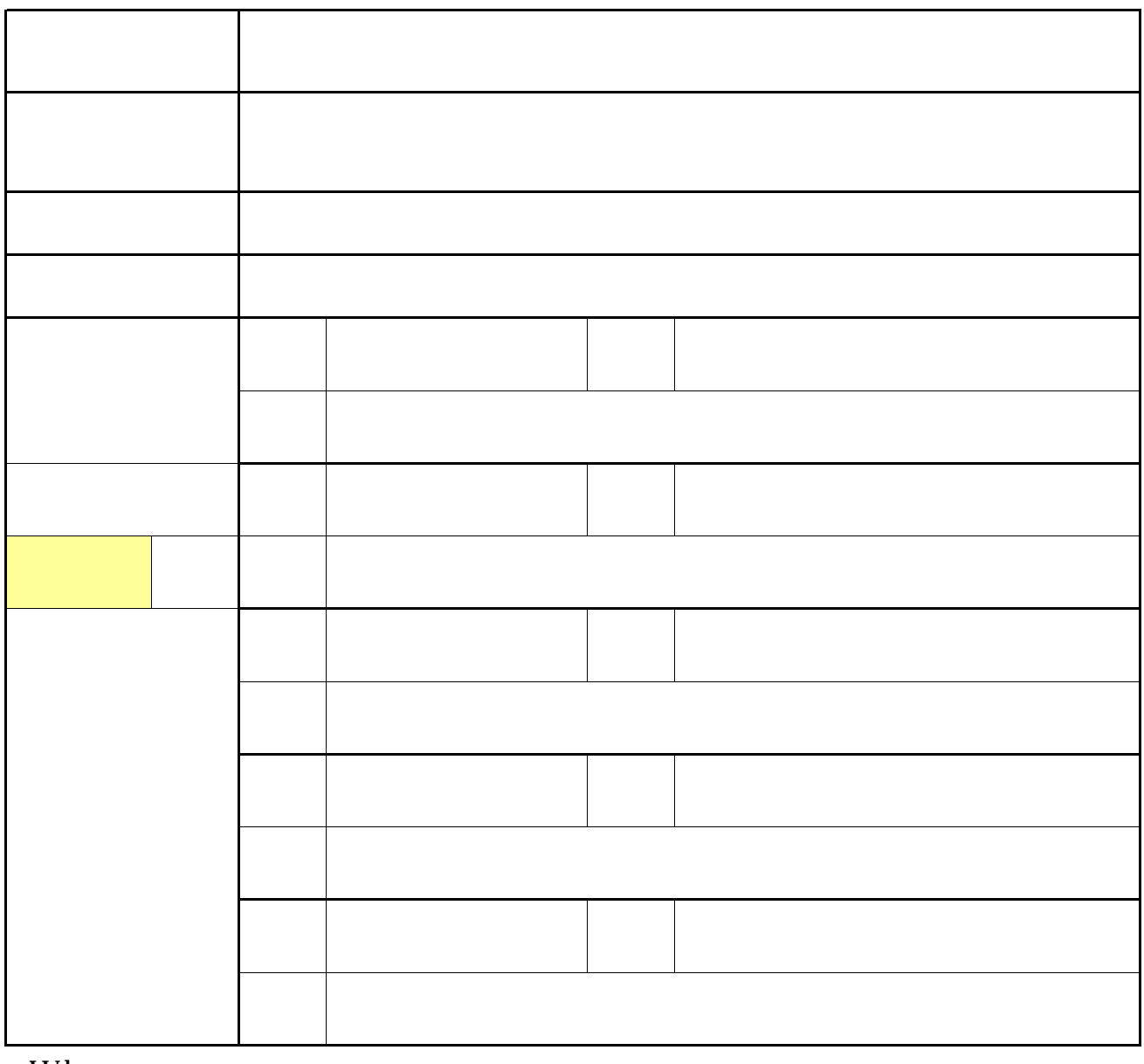

Web

17:00